### • © MMX Ahmed Musa •

This work (i.e., all the files in the xwatermark manifest) may be distributed and/or modified under the conditions of the IATEX Project Public License (LPPL), either version 1.3 of this license or any later version. The LPPL maintenance status of this software is 'author-maintained'. This software is provided 'as it is,' without warranty of any kind, either expressed or implied, including, but not limited to, the implied warranties of merchantability and fitness for a particular purpose.

# The xwatermark Package<sup>©</sup>

Version 1.4

Ahmed Musa

University of Central Lancashire Preston PR1 2HE, United Kingdom

a.musa@rocketmail.com

### January 11, 2010

### Abstract

The xwatermark package enables the user to effortlessly put customized text and graphic watermarks on select pages of documents at desired positions and orientations. The features of the individual watermarks are specified by means of user-friendly key-value interfaces.

### Contents

| 1        | Intr | oduction                                   | <b>2</b>       |  |  |  |  |
|----------|------|--------------------------------------------|----------------|--|--|--|--|
| <b>2</b> | Use  | User interface                             |                |  |  |  |  |
|          | 2.1  | Loading the package                        | 3              |  |  |  |  |
|          | 2.2  | Graphic watermarks                         | 5              |  |  |  |  |
|          | 2.3  | The \watermarksetup macro                  | 6              |  |  |  |  |
|          | 2.4  | Options without values                     | $\overline{7}$ |  |  |  |  |
|          | 2.5  | Emptying the watermarks of some pages      | $\overline{7}$ |  |  |  |  |
|          | 2.6  | The usefulness of the white color          | 8              |  |  |  |  |
| 3        | Oth  | er aspects of package architecture and use | 8              |  |  |  |  |
|          | 3.1  | \documentclass options                     | 8              |  |  |  |  |
|          | 3.2  | The size of the watermark                  | 8              |  |  |  |  |
|          | 3.3  |                                            | 9              |  |  |  |  |
|          |      | 3.3.1 Wrong location of the watermark      | 9              |  |  |  |  |
|          | 3.4  | Choice of grayness                         | 9              |  |  |  |  |
|          |      |                                            |                |  |  |  |  |

 $^{\circ}$ The xwatermark bundle is available at the Comprehensive TEX Archive Network <a href="http://tug.ctan.org/tex-archive/macros/latex/contrib/xwatermark">http://tug.ctan.org/tex-archive/macros/latex/contrib/xwatermark></a>

Page 1 of 22

User manual for the xwatermark package

|    | 3.5 Breaking the watermark into lines         | 10 |
|----|-----------------------------------------------|----|
|    | 3.5.1 The alignment of the watermark          | 10 |
|    | 3.6 Locating the page center                  | 10 |
|    | 3.7 Active characters                         | 11 |
| 4  | The \xwcolorbox and \xwminipage macros        | 12 |
|    | 4.1 The \ywcolorbox macro                     | 14 |
| 5  | Using xwatermark with the geometry package    | 15 |
| 6  | Support for Unicode and UTF encodings         | 16 |
| 7  | Further examples of use of xwatermark package | 17 |
| 8  | Future extension                              | 17 |
| 9  | Epilogue                                      | 17 |
| 10 | Acknowledgement                               | 18 |
| Α  | Package options                               | 18 |
|    | A.1 Global options                            | 18 |
|    | A.2 Local options                             |    |

# 1 Introduction

**HIS PACKAGE** puts user-specified watermarks, pictures and/or arbitrary texts on select pages of documents. It has more functionality and dynamism than, for example, the packages draftcopy, draftwatermark, watermark, and draftmark<sup>1</sup>. The advantages of xwatermark package over these earlier packages include: both text and graphic watermarks are admissible; the user can specify his/her own watermark and color, the watermark position, orientation, the page(s) (all pages, odd pages, even pages, a particular page, and a range of pages) on which the watermark should appear; and all the options are passed directly to the package instead of being defined in the source file by several macros. Moreover, all these options can be customized for individual pages and segments of the document. This is achieved by the provision of the user-friendly \watermarksetup macro, by which the user can dynamically set the watermark properties for each page or range of pages. The user is relieved of the need to remember and deploy several macros. Page 2 of 22

With the xcolor package (loaded by this package), all colors (including white, shades like -red!75!green!50, and those defined within the user document) can be passed to this package. And, as mentioned above, both texts and pictures can be submitted as watermarks to the package.

<sup>&</sup>lt;sup>1</sup>These and other packages are available at the TUG CTAN website (http://tug. ctan.org/cgi-bin/).

This package uses Heiko Oberdiek's shipout hooks from the atbegshi package.

There are global and local package options. These are listed and explained in Appendix A.

#### $\mathbf{2}$ User interface

HE SUBSECTIONS under this section describe how the user may interface with (i.e., use) the facilities of the package.

#### $\mathbf{2.1}$ Loading the package

In the case of text watermarks, the package may be loaded with options such as in

| 1 | \usepackage[                                                        |
|---|---------------------------------------------------------------------|
| 2 | <pre>printwatermark=true,allpages=true,fontfamily=pag,</pre>        |
| 3 | <pre>color=gray!25,textmark=I am happy,angle=45,fontsize=5cm,</pre> |
| 4 | width=\paperwidth,fontseries=b,scale=0.8,                           |
| 5 | xcoord=0,ycoord=0                                                   |
| 6 | ]{xwatermark}                                                       |
|   |                                                                     |
|   |                                                                     |

Page 3 of 22

or

7

8

```
\usepackage[printwatermark,pages=1-4,fontfamily=phv,
      fontsize=12pt,width=\paperheight,angle=55,scale=0.8,
      xcoord=20,ycoord=10,color=red!55!yellow!50,
9
      textmark=CONFIDENTIAL]{xwatermark}.
10
```

By design, the boolean option printwatermark should not appear in the macro \watermarksetup but in the statement \usepackage{xwatermark} or in the  $\constant document class options list.$  It is disabled before  $\begin{document} begin{document} begin$ and any attempt to change it thereafter will trigger an error.

When boolean options (e.g., printwatermark and allpages) are passed without values, they are assumed implicitly true by the package. The option printwatermark may be set (printwatermark or printwatermark=false) when invoking the package, within the options list of either \documentclass or \usepackage{xwatermark}. Otherwise, the package will assume it to be true.

The textmark key applies to text watermarks, for which all the font properties can be selected. It does not apply to graphic watermarks. For graphic watermarks you need the keys: picfile (the graphic/picture filename, with its full path but without its extension), and picfilex (the file extension). Admissible file extensions are eps, pdf, png, and jpeg; they should be submitted without the dot. Additional information is needed (see section 2.2).

The following points should be noted about the values of the textmark key:

- The value of the textmark may be any arbitrary multiline text, such as
- textmark={Hello world,\\[.25\baselineskip] We're here}, 11
  - The value of textmark may be arbitrary (blocks of) texts or even kernel or package commands, but not filenames on their own (except when submitted within, e.g., \includegraphics).
  - If the textmark's value contains one or more commas, then it has to be enclosed in braces (as above), otherwise (IA)TFX will report an error. In any case, it is always safer to enclose long mark texts in braces. However, active characters need further special treatment (see section 3.7).
  - The width (=markwidth) should be properly selected to match user's taste and the length of the textmark. It may be set to paperwidth or \paperheight, or any arbitrary length. Its default value is preset to \paperheight. Sometimes it might also be necessary to suitably select the height (=markheight), whose default value is \paperwidth.
  - If the longest line of a textmark is longer than \paperwidth and/or \paperheight (depending on the orientation of the textmark), then the fontsize and scale options will have to be suitably chosen.

The package boolean option allpages in

\usepackage[printwatermark,allpages]{xwatermark}, 12

which specifies the pages that should receive watermarks, may be replaced by any of the following options:

firstpage, oddpages, evenpages, page=x, pages=x-x, 13

where x means any page number. If you enter, for example, pages=0-10, all pages from 1 to 10 will have watermark. On the other hand, an entry like pages=10-0 will print watermark on page 10 only. If no page-specifying option is given, watermark will appear only on the first page and a warning message will be entered in the transcript file. When passing page=x or pages=x-x as option to package, don't forget to include the equality sign (=), otherwise the option will be ignored by the package and a warning message will logged in the transcript file.

When setting package options either in \usepackage or \documentclass (or indeed in \watermarksetup, \xwminipage or \xwcolorbox), the following points should be noted:

- Multiple lines are permitted but not blank lines.
- Extra paces between options and words are ignored.
- No active characters (those of catcode 13) are allowed (see section 3.7).
- Options are basically order-agnostic.

Thus, e.g., the following statement

```
\usepackage
14
      [ printwatermark = true, scale = 0.8,
15
      xcoord = 0, ycoord = 0, fontfamily = pag,
16
        allpages = true,
17
      color = gray!25, mark = I am happy, angle = 45,
18
            fontsize=5cm,
19
          width = \paperwidth, fontseries = b]
20
      {xwatermark}
```

is equivalent to

 $\overline{21}$ 

```
\usepackage[printwatermark,allpages=true,fontfamily=pag,
22
      color=gray!35,textmark=I am happy,angle=45,fontsize=5cm,
23
      width=\paperwidth,fontseries=b,scale=0.8,
24
      xcoord=0,ycoord=0]{xwatermark}.
25
```

Page 5 of 22

#### 2.2Graphic watermarks

For graphic/picture watermarks, the user can issue, e.g.,

```
\usepackage[
26
        printwatermark,page=2,
27
        picfile={.../graphicsdir/pic-file},picfilex=eps,
28
        picbb=116 619 242 751,picscale=3,align=center,angle=0,
29
        xcoord=0,ycoord=0
30
      ]{xwatermark}.
31
```

For graphic and picture watermarks, you need the picfile (the graphic filename, with its full path but without its extension), picfilex (the picture filename extension without the dot), picbb (the picture bounding box), and picscale (the picture scale). Admissible file extensions are eps, pdf, png and jpeg; the latter three, but not the first, may be used in the case of pdfT<sub>F</sub>X. The file extension should be passed without the dot. If the file extension is not passed to package, the package selects it automatically based on whether pdfT<sub>E</sub>X mode running or not (normal extensions are eps for dvi mode and pdf for pdfT<sub>E</sub>X mode). If you have the graphic file in both eps and pdf formats, then you don't have to bother about submitting the file extension to the package: it will automatically select the appropriate file extension, depending on the mode (pdfT<sub>E</sub>X or dvi) in which it is running.

### **2.3** The $\backslash$ watermarksetup macro

The global boolean option printwatermark=true (or =false) and the one that specifies the pages to receive the watermark(s) (e.g., evenpages and allpages) should be set when loading the package, e.g.,

```
32 \usepackage[printwatermark,evenpages]{xwatermark},
```

or in the \documentclass options list:

```
33 \documentclass[a4paper,12pt,printwatermark]{article}
```

```
35 \usepackage[evenpages]{xwatermark}.
```

The remaining options can be set dynamically using the \watermarksetup macro. These other options can be set for each page, as on the pages of the accompanying file of examples (xwatermark-examples.tex). The macro \watermarksetup can be used as in

```
36
37
```

38

The xwatermark package

\watermarksetup{fontfamily=bch,color=gray!25,textmark=DRAFT, angle=45,scale=0.8,xcoord=0,ycoord=0 }.

The option printwatermark should not appear in  $\$  in the statement  $\$  but in the statement  $\$  but in the statement  $\$  or in the  $\$  document class options list.

However, the options allpages, oddpages, evenpages, etc., which specify watermark pages, can appear in \watermarksetup. This implies that the instructions that specify watermark pages may be issued and superseded dynamically (page by page or chapter by chapter). For small documents, this feature may be unnecessary, but will be useful in large documents (such as a report or book), in which the watermark may change from chapter to chapter.

When you want the watermark on only one page of the document, you can conveniently use the \watermarksetup macro with the page option

page=desired page in the preamble of your document after issuing

```
39 \usepackage[printwatermark]{xwatermark}.
```

In this way, you don't have to bother with locating in the source file the spot that corresponds to the page on which you want the watermark to appear.

### **2.4** *Options without values*

If you follow an option key with an equality sign but without a value, as in, e.g.,

```
40 \watermarksetup{fontfamily={},color=gray!25,textmark={},
41 angle=45,scale=0.8,xcoord=0,ycoord=0
42 },
```

then there will be no problem but the outcome may be unpredictable, depending on the key that has no value. In the above example, no watermark will be printed (not even the default mark, which is DRAFT) because the entry textmark= is valid and implies that no watermark should be printed. The absence of fontfamily in fontfamily= will compel (LA)TEX to use an arbitrary fontfamily that isn't the default (the default fontfamily is phv if the key fontfamily is not passed, and cmr otherwise).

### **2.5** Emptying the watermarks of some pages

If you issue any of the statements

allpages=true, evenpages=true, oddpages=true, pages=x-x,
 page=x

together with printwatermark=true but you don't want the mark on any particular page, you can simply set \watermarksetup{textmark=} or, to the same effect, \watermarksetup{textmark=}} on that page. In the case of picture watermarks, you will set \watermarksetup{picfile={}}. These both imply that the watermark for that page is empty. This can be useful when transiting from text watermarks to picture watermarks or vice versa. Some examples are available in xwatermark-examples.tex, the example source file that shipped with this package.

Page 7 of 22

### **2.6** The usefulness of the white color

If you set allpages=true or evenpages=true or oddpages=true together with printwatermark=true but you don't want the mark on any particular page, you can simply enter color=white in the \watermarksetup on that page. This applies only to text watermarks, as such a declaration has no effect on picture watermarks. This may be convenient in circumstances where you may change your mind as to whether to place a watermark on a particular page or not. In this way you don't have to set \watermarksetup{textmark=} or remove (or comment out) the \watermarksetup command for that (or indeed any) page.

### **3** Other aspects of package architecture and use

### **3.1** \documentclass options

The package is set to inherit the \documentclass options, if the options apply to the package. Therefore, some of the package options can be passed to the package via the \documentclass options list. This is perhaps most appropriate in the case of the options printwatermark. However, package options supersede those passed via the \documentclass. For example, the option printwatermark=true in the \documentclass options list can normally be superseded by the option printwatermark=false in loading the xwatermark package, e.g., as in

Page 8 of 22

### 45 \usepackage[printwatermark=false]{xwatermark},

and vice versa.

The xwatermark package

If you don't need the watermark on any page of your document, simply replace the printwatermark(=true) option in \usepackage or \documentclass with the choice printwatermark=false. If you have specified printwatermark(=true) in the \documentclass options list but you still don't need the watermark on any page of your document, then you would have to enter printwatermark=false when loading the package.

### **3.2** The size of the watermark

In the case of text watermarks, the size of the watermark is controlled by three parameters, namely, fontsize, fontseries and scale. All can be set dynamically. Their default values are 5cm, b and 1, respectively. For picture watermarks, the size is determined by picscale.

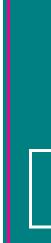

### **3.3** The coordinates of the watermark

The watermark coordinates (specified by xcoord and ycoord) have their origin at the center of the page and are with respect to the geometric center of the watermark. The default unit is millimeter, but this can be changed on any page by issuing

### 46 \watermarksetup{coordunit=unit of length}.

Acceptable units of length include mm (millimeter), cm (centimeter), in (inch), pt (point), bp (big point), dd (didot), ex (height of small x), pc (pica), cc (cicero), em (width of capital M). The unit of coordinates can also be changed by simply submitting the unit to the package with other options at each call, as in

```
\watermarksetup{coordunit=pc,fontfamily=cmss,angle=90,
scale=1.0,textmark=-Official-,color=red!75!green!50,
xcoord=-10,ycoord=10
```

# **3.3.1** Wrong location of the watermark

47

48

**4**9

50

The xwatermark package

If you discover that the watermark is wrongly positioned on the page(s) of your document, the chances are that you have submitted wrong coordinates (values of xcoord and ycoord) to the package or the markwidth (width) is not optimal or both reasons. The package does not take responsibility for this and will normally not warn you in this respect. Since the output file provides a direct and simple indication of the occurrence of this error, no attempt has been made in the package to warn users in this regard. If you do not specify the keys xcoord and/or ycoord at all in the call to the package, their immediate past values will be used by the package. On the other hand, if you list these keys without their values in the call to the package, their default values (xcoord=0 and ycoord=0, which yield the center of paper) will be assumed by the package. The default value of the markwidth is \paperheight.

When the geometry package is loaded together with xwatermark, page layout scale changes by the geometry package may result in the watermarks being positioned wrongly. See section 5 for further details.

### **3.4** Choice of grayness

The grayness applies to only text watermarks and is chosen according to the scheme of the xcolor package. The color gray is represented as gray!x, where

x is the grayness in percentage—normally from 1 to 100. In the previous versions of the package, the grayness was a package option associated with the color gray; this is no longer the case.

#### $\mathbf{3.5}$ Breaking the watermark into lines

It is possible to break text watermarks into lines, as in the following examples:

```
\watermarksetup{fontfamily=ptm,angle=45,scale=.7,
51
      textmark={Directorate\\[.25ex]Only},align=center,
52
      color=green,xcoord=0,ycoord=0
53
54
    \watermarksetup{fontfamily=ptm,angle=45,scale=.8,
56
      textmark={Control\\[.25ex]Version},align=left,
57
      color=green,xcoord=0,ycoord=0
58
59
```

More complex examples are given in the file xwatermark-examples.tex.

#### 3.5.1The alignment of the watermark

The xwatermark package

The alignment of the watermark is controlled by the key align, which may be set to center, left, right or justified. The default is center. This is particularly useful for putting arbitrary texts (that are not necessarily watermarks) on pages of documents. Examples include the watermarks on the pages of this document. The code for the watermarks on page 1 is given in section 4.

#### 3.6 Locating the page center

In case you need to locate the paper/page center for placing the watermark or some other material at any position on the page, a two-line grid can be placed on the page background with the key showcenter, which may be issued (dynamically for each page) with the \watermarksetup macro as follows:

```
\watermarksetup{showcenter} or
60
    \watermarksetup{showcenter=true} or
62
    \watermarksetup{showcenter,fontfamily=ptm,angle=60,
64
      scale=.7,textmark=Confidential!,color=brown!25!yellow!75,
65
```

### coordunit=cc,xcoord=0,ycoord=0

### 66 67

}.

An example is given in the example file (xwatermark-examples.tex). If after issuing this command to get a centered grid on a page, you no longer require the grid on the following pages, you simply issue another

```
68 \watermarksetup{showcenter=false} or
70 \watermarksetup{showcenter=false,fontfamily=panr,angle=60,
71 scale=.7,textmark=Confidential!,color=brown!25!yellow!75,
72 coordunit=cc,xcoord=0,ycoord=0
```

72 73 }

The xwatermark package

### **3.7** Active characters

Active characters (i.e., those of category 13) can normally be used as values of the textmark key in the \watermarksetup macro. However, such values cannot be passed via the \documentclass or the \usepackage{xwatermark} statement. The xkvltxp package (or kvoptions-patch package) can be used to obviate this problem. That is, the following should work:

```
74 \RequirePackage{xkvltxp}
75 \documentclass[textmark={My watermark,\\designed~
76 by \textsc{Johnson}}]{class-type}
77 \begin{document}
78 ...
79 \end{document}
```

To pass active characters and expandable commands as values of textmark to the xwatermark package via \usepackage{xwatermark}, it is necessary to first load the xkvltxp package as above, or as follows:

```
80 \documentclass{class-type}
81 \usepackage{xkvltxp}
82 \usepackage[printwatermark,%
83 textmark=\textsc{Johnson's~Text}]{xwatermark}
84 \begin{document}
85 ...
86 \end{document}
```

The use of the xkvltxp package can be sidestepped completely by passing active characters not through  $\documentclass$  and  $\usepackage{xwatermark}$ 

but instead via the \watermarksetup macro, as in

```
87 \documentclass{class-type}
88 \usepackage[printwatermark]{xwatermark}
89 \watermarksetup{allpages,textmark={M\"uller's~Text}}
90 \begin{document}
91 ...
92 \end{document}
```

In fact, in this way even expandable commands can be passed to the package, as follows:

```
93 \documentclass{class-type}
94 \usepackage[printwatermark]{xwatermark}
95 \newcommand*\temparg{Fran\c coise M\"uller's\endgraf Text}
96 \watermarksetup{allpages,textmark=\temparg}
97 \begin{document}
98 ...
99 \end{document}
```

The accompanying file xwatermark-examples.tex contains some complex examples.

Page 12 of 22

In plain  $T_EX$  the only active character is the tie character ~ (that is, \nobreakspace). However, some packages do make some other characters active. For example, after issuing the command \MakeShortVerb{\x}, the packages doc and shortvrb make the character x active<sup>2</sup>. The user can use such active characters in values of the textmark key without locally changing their catcode to 11 (i.e., letters). In the case of \MakeShortVerb{\x}, you can issue \DeleteShortVerb{\x} to revert to normal use of character x. As another example, the option turkish of the babel package uses the equal sign (=) as active shorthand character.

4 The \xwcolorbox and \xwminipage macros

**O** MAKE it easier for users to create paragraph boxes and color boxes of texts and watermarks, the xwatermark package provides the macros \xwcolorbox and \xwminipage. The macro \xwcolorbox calls the macro \xwminipage. The \xwminipage macro is a minipage environment that may be used for framing watermarks. Like the \watermarksetup macro, these two macros are set with key-value lists as follows:

<sup>&</sup>lt;sup>2</sup>The fancyvrb package has, e.g.,  $\DefineShortVerb[key=value pairs]{x}.$ 

100 101

The xwatermark package

```
\xwminipage{key=value list}
\xwcolorbox{key=value list}.
```

The textcolor in  $\xwminipage$  is the color of the text. In the case of  $\xwcolorbox$ , two color values are expected: textcolor and fillcolor. Texts with commas need to be enclosed in braces when submitted to these macros. The default values of the options of these macros are described in section A.2.

These macros can call one/each other iteratively, e.g.,

| 102 | <pre>fontfamily=txtt,fontseries=m,color=red,</pre>           |
|-----|--------------------------------------------------------------|
| 103 | <pre>align=center,scale=0.7,angle=0,xcoord=0,ycoord=0,</pre> |
| 104 | textmark={%                                                  |
| 105 | <pre>width=\paperwidth,</pre>                                |
| 106 | text={%                                                      |
| 107 | <pre>width=\paperwidth,align=left,</pre>                     |
| 108 | <pre>textcolor=magenta,text={\TeX\\[.1ex] \LaTeX}</pre>      |
| 109 | }%                                                           |
| 110 | \\[1ex]                                                      |
| 111 | <pre>width=\paperwidth,align=center,</pre>                   |
| 112 | <pre>textcolor=green,text={\TeX\\[.1ex] \LaTeX}</pre>        |
| 113 | }%                                                           |
| 114 | \\[1ex]                                                      |
| 115 | <pre>width=\paperwidth,align=right,</pre>                    |
| 116 | <pre>textcolor=orange,text={\TeX\\[.1ex] \LaTeX}%</pre>      |
| 117 | }}}                                                          |
|     |                                                              |

which is one of the examples in the file xwatermark-examples.tex.

The left and right watermarks on page 1 were produced with the following settings:

Page 13 of 22

| 118 | <pre>fontfamily=phv,fontsize=11pt,</pre>                       |
|-----|----------------------------------------------------------------|
| 119 | fontseries=m,align=center,height=\paperheight,                 |
| 120 | width=\paperheight,angle=90,scale=1,xcoord=0,ycoord=-1,        |
| 121 | textmark={%                                                    |
| 122 | <pre>fillcolor=gray!55,width=\paperheight,</pre>               |
| 123 | align=center,framesep=5pt,framerule=2pt,                       |
| 124 | <pre>framecolor=white,</pre>                                   |
| 125 | <pre>text={\color{white}\framebox[2cm][c]{%</pre>              |
| 126 | }\hspace{1cm}\color{black}%                                    |
| 127 | <pre>\textcolor{red}{\textbullet}\hspace{1cm}The marks %</pre> |
| 128 | on these pages were placed effortlessly $\%$                   |
| 129 | <pre>by using the \textcolor{blue}{xwatermark} package</pre>   |

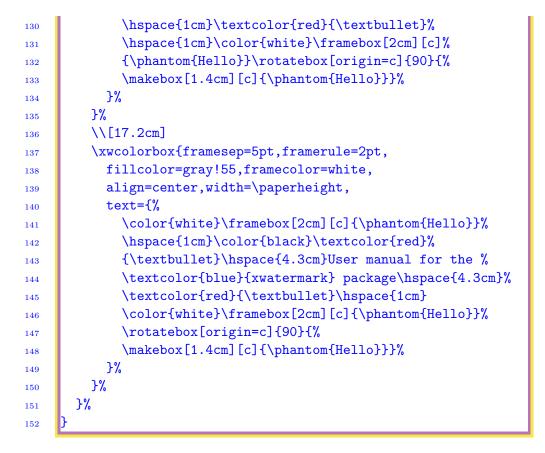

### 4.1 The $\forall$ ywcolorbox macro

This macro has the same syntax and options as the  $\xwcolorbox$  macro except that the resulting colorbox is centered by using the center environment and the markup box  $\mbox[0pt][c]{}$ . It is intended for producing colorboxes such as the one for the abstract on 1. The abstract was produced with the following settings:

Page 14 of 22

```
153 \ywcolorbox{framesep=5pt,framerule=2pt,framecolor=red!55,
154 align=justified,fillcolor=gray!25,width=\hsize,
155 text={%
156 \centering\xwcolorbox{align=center,fillcolor=white,
157 width=.5\hsize,text={\bfseries Abstract}}\[1ex]
158 The \stya{xwatermark} package enables the user ...
159 }%
160 }
```

Notice here that the macro \ywcolorbox calls the macro \xwcolorbox with its (\ywcolorbox's) framesep and framerule.

Users may also like to consider the possible use of the  $\formula constraints$  macro of the xcolor package in setting the textmarks.

### **5** Using xwatermark with the geometry package

**OME USERS** have reported an apparent "conflict" between the geometry package and xwatermark, which according to them makes it rather unpleasant to properly position the watermarks. There is actually what, for want of a better term, I may refer to as a "mismatch" between geometry and xwatermark but certainly not a conflict. The problem emanates from the geometry package because it changes the scale, ratio, magnification, and other native dimensions of the paper to get the needed layout right all the time. The only layout parameter that the geometry package may retain is the paper center, which, unfortunately, does not always coincide with the text center. In fact, even the paperwidth and paperheight can be changed by the user of the geometry package.

Reconciling the xwatermark package with the geometry package at the very low level requires more effort than I can afford now. The interim solution is that the user should set his/her watermarks before loading the geometry package, or use the geometry package with the option pass in the preliminary runs (when setting the watermarks). The pass option is available from version 4.2 of the geometry package. It disables auto-layout and all of the geometry settings except verbose and showframe. It can be used to determine the page layout of the \documentclass and layouts created by other packages and manual settings. The user can also employ the option showframe of the geometry package to view how the scaling factors used by the geometry package might change native layout dimensions. The option reset of the geometry package is also useful in this regard.

The geometry package saves native (IA)TEX dimensions and switches in the macro Gm@dorg before processing geometry package options. This macro is called by geometry when the options pass and reset are passed to it. Reconciling the two packages (xwatermark and geometry) at a high level will involve simply calling this macro within xwatermark whenever xwatermark detects that the geometry package has been loaded by the user. This is what has been done in the xwatermark package: the package has a boolean option called dgeometry (meaning "disable geometry"), which, if true, invokes the command Gm@dorg of the geometry package to disable geometry package settings and enforce native paper layout dimensions. First the xwatermark package detects at the very last moment of the document preamble (just before  $begin{document}$ ) if the geometry package has been loaded by the user. If yes, and if the user has set dgeometry=true in the call to xwatermark, then xwatermark issues the command  $geometry{pass}$ , which, as

mentioned earlier, calls Gm@dorg.

After the effects of the geometry package are re-introduced (i.e., after setting pass=false), it might still be necessary to fine-tune the positions of the watermarks.

Because the geometry package stipulates that the command Gm@dorg can be issued only in the document preamble, the switch decometry can appear only in \usepackage{xwatermark}, as in, e.g.,

\usepackage[printwatermark,allpages,dgeometry]{xwatermark}, 161

but it matters not which of the two packages (geometry and xwatermark) is loaded first. To call Gm@dorg, the xwatermark package uses the hook AtEndPreamble from the etoolbox package. AtBeginDocument, a native LATEX hook, is inapplicable in this case.

The user should also remember that he/she can set his/her own margins without using the geometry package, although many users find the geometry package more convenient.

#### Support for Unicode and UTF encodings 6

'HE xwatermark package can be used with any font encoding, provided the fontfamily is properly declared before use. For example, with the following declarations on X<sub>4</sub>T<sub>F</sub>X, Rembrandt Wolpert (wolpert@uark.edu) obtained some .pdf outputs that he is willing to share with other users:

```
\newfontfamily{\chinese}{STFangsong} % SinoType FangSong
162
     \newcommand{\chtext}[1]{{\chinese \XeTeXlinebreaklocale%
164
       "jp" \XeTeXlinebreakskip=0pt plus 1pt #1}%
165
166
     \watermarksetup{fontsize=5cm,align=center,
168
       color=red!75!blue!25,angle=90,xcoord=-65,ycoord=-38,
169
       scale=.49,textmark={=\fbox{\color{red!65}\chtext{%
170
       watermark in Chinese or Japanese script}}=}%
171
    h
172
     \newfontfamily{\Gara}{Garamond Premier Pro}
174
     \watermarksetup{fontsize=5cm,scale=.46,align=center,
176
       angle=90,color=red!75!blue!25,xcoord=-72,ycoord=-38,
177
       textmark={=\fbox{\color{red!65}\Gara The different %
178
```

### 179 180

The xwatermark package

# $ligature = \ [.35ex]$

It doesn't matter what the user declares as a fontfamily provided he/she declares it before using it and provided the declaration is valid. It is thus possible to mix scripts in one watermark (e.g., Latin, Chinese, Korean, Japanese, Arabic, Russian scripts, you name it).

#### $\mathbf{7}$ Further examples of use of xwatermark package

 $\mathbf{\widetilde{U}}_{\text{xwatermark-examples.tex}}$ , a source file of examples of use of the xwatermark package, together with its pdf version, are provided with this guide in the xwatermark bundle.

#### 8 **Future extension**

URRENTLY THE PACKAGE cannot put more than one watermark on the same page in a simple manner. To be able to do so, some tricks are necessary, as was done with the watermarks on the pages of this document. To position more than one mark on the same page, complicated tricks may be necessary, but are often possible. Markup boxes (especially zero-width boxes) can be handy in this respect, but the user should note the displeasure that unintended spaces can cause in boxes. It will be useful to relieve the user of such complications. This is an obvious track for extension of the package. One possible way to tackling this challenge is to accumulate the watermarks for each page before calling the shipout hooks, or loop over the watermarks (meant for the same page) within the shipout hooks, or write the watermarks to the auxiliary file and make more than one run to get them to the right pages.

The user should note the real meanings of saved-box commands (such as \newsavebox, \savebox, and \usebox) before using them. They are actually bins and not all declarations made outside the bins may be visible inside them.

There is also the issue with the geometry package mentioned in section 5.

#### 9 Epilogue

 $\mathfrak{B}_{\mathsf{UG}}$  REPORTS and suggestions for further improvement and extension of the package are very much welcome.

## **10** Acknowledgement

I thank Joseph Wright (joseph.wright@morningstar2.co.uk) for his time in helping me resolve some of the challenges I encountered in coding this package—and for his continued support.

### A Package options

**P**E CATEGORIZE the package options into global and local. Global options are those set either in \documentclass or in \usepackage{xwatermark} or with the macro \watermarksetup, while local options are those set with the macros \xwminipage, \xwcolorbox and \ywcolorbox.

### A.1 Global options

The global package options are listed and described in table 1.

| Option            | Default | Meaning                                                                                                    |
|-------------------|---------|----------------------------------------------------------------------------------------------------|
| printwatermark    | true    | Global boolean switch that deter-<br>mines whether watermark should<br>be printed or not. This option<br>can be passed to package as ei-<br>ther true or false and can appear<br>in the \documentclass options list<br>or \usepackage. If for any rea-<br>son you don't want the watermark<br>printed in any run, you can enter<br>printwatermark=false. If the op-<br>tion draft or final appears in the<br>\documentclass or \usepackage, it<br>won't affect the printing or other-<br>wise of the watermark. The print-<br>ing of the watermark is determined<br>by the option printwatermark. |
| Continued on next |         |                                                                                                    |

Table 1: Global options of the package

| Option                                              | Default | Meaning                                                                                                    |
|-----------------------------------------------------|---------|----------------------------------------------------------------------------------------------------|
| - <b>F</b>                                          |         |                                                                                                    |
| allpages,<br>evenpages,<br>oddpages,<br>pages, page |         | These determine the pages on<br>which the watermarks are to be<br>printed. The options allpages,<br>evenpages, oddpages are boolean<br>keys, while pages and page re-<br>quire values, e.g., pages=x-x and<br>page=x. If the package is loaded<br>and none of these options is<br>passed to it, the default water-<br>mark (DRAFT) will be printed on<br>the first page of the document and<br>a warning message logged in the<br>transcript file. |
| textmark                                            | DRAFT   | The text watermark.                                                                                                    |
| angle                                               | 45°     | The orientation of the watermark (text and/or picture).                                                                                                    |
| scale                                               | 1       | The scale of the text watermark.                                                                                                    |
| grayness                                            | 0.8     | The grayness of the text water-<br>mark. This is no longer available<br>as an option since the grayness of<br>the gray color can be set as a per-<br>centage (e.g., color=gray!25).                                                                                                    |
| color                                               | gray    | The color of the text watermark.                                                                                                    |
| fontfamily                                          | cmss    | The fontfamily of the text water-<br>mark.                                                                                                    |
| fontsize                                            | 5cm     | The fontsize of the text water-<br>mark. If for some reason you need<br>other fontsizes (e.g., 10pt, 11pt or<br>12pt for printing text watermarks<br>in \normalfont), you will need to<br>submit them as values of fontsize.                                                                                                    |
| fontseries                                          | b       | The font series of the text water-<br>mark. If you need normal docu-<br>ment text, put fontseries=m, which<br>implies medium weight and width.                                                                                                    |

The xwatermark package

| Option            | Default      | Meaning                                                                                                    |  |  |
|-------------------|--------------|----------------------------------------------------------------------------------------------------|--|--|
| xcoord            | 0            | x-coordinate of watermark (with<br>reference to the center of paper and<br>not the text center).                                                                                                   |  |  |
| ycoord            | 0            | y-coordinate of watermark (coin-<br>ciding with center of paper). Both<br>xcoord and ycoord should be sub-<br>mitted without units, since the unit<br>is set separately by coordunit.              |  |  |
| coordunit         | mm           | The unit for x- and y-coordinates.                                                                                                    |  |  |
| align center      |              | Alignment of the watermark (the key can assume the value center, left, right or justified). Any other alignment value is inadmissible and thus rejected by the package with a fatal error.         |  |  |
| width             | \paperheight | Width of <b>text</b> watermarks only:<br>doesn't apply to graphic water-<br>marks. For some design reasons<br>we set \paperheight as the de-<br>fault value of markwidth instead of<br>markheight. |  |  |
| height            | \paperwidth  | Height of text watermark.                                                                                                    |  |  |
| picscale          | 1            | Scale of picture watermark.                                                                                                    |  |  |
| picbb 0 0 100 100 |              | The bounding box (dvi mode) or<br>viewport (pdf mode) of the picture<br>watermark.                                                                                                    |  |  |
| picfile           |              | The filename of picture watermark.<br>This, with its full path, must be<br>submitted when including picture<br>watermark.                                                                          |  |  |

a.musa@rocketmail.com

| Continued from last page |         |                                                                                                    |
|--------------------------|---------|----------------------------------------------------------------------------------------------------|
| Option                   | Default | Meaning                                                                                                    |
| picfilex                 | eps/pdf | The filename extension of the pic-<br>ture watermark. Admissible exten-<br>sions are eps, pdf, png and jpeg;<br>the latter three may be used in the<br>case of pdfT <sub>E</sub> X. The file extension<br>should be passed without the dot.<br>If the option is not passed to pack-<br>age, xwatermark selects eps (in dvi<br>mode) or pdf (in pdfT <sub>E</sub> X mode). |
| showcenter               |         | Boolean that indicates if the center<br>of the paper should be shown with<br>a cross (and circle).                                                                                                    |
| dgeometry                | false   | The package option that deter-<br>mines whether the page layout<br>settings by the geometry package<br>should be disabled so that the wa-<br>termarks can be set more readily<br>by xwatermark.                                                                                                    |

# A.2 Local options

Local package options are those associated with the macros  $\xwminipage$ ,  $\xwcolorbox$  and  $\ywcolorbox$ . They are described in table 2.

| Option                 | Default        | Meaning                                                                                                    |  |  |
|------------------------|----------------|----------------------------------------------------------------------------------------------------|--|--|
| \xwminipage macro      |                |                                                                                                    |  |  |
| width                  | \paperwidth    | Width of the boxed minipage.                                                                                                    |  |  |
| textcolor              | black          | Color of text inside boxedminipage.                                                                                             |  |  |
| framecolor             | white          | Color of frame of boxedminipage.                                                                                                |  |  |
| text                   | No text passed | Text that goes inside the boxed-<br>minipage.                                                                                   |  |  |
| align                  | center         | Alignment of the text inside<br>the boxedminipage of \xwminipage<br>(expected values are center, left,<br>right and justified). |  |  |
| Continued on next page |                |                                                                                                    |  |  |

| Table 2: | Local | options | of the | package |
|----------|-------|---------|--------|---------|
|----------|-------|---------|--------|---------|

| Continued from las                                                         | Continued from last page |                                                                                                    |  |  |
|----------------------------------------------------------------------------|--------------------------|----------------------------------------------------------------------------------------------------|--|--|
| Option                                                                     | Default                  | Meaning                                                                                                    |  |  |
| framesep                                                                   | 3pt                      | <b>\fboxsep</b> of the boxedminipage.                                                                             |  |  |
| framerule                                                                  | 0.4pt                    | \fboxrule of the boxedminipage.                                                                                   |  |  |
|                                                                            | $\mathbf{xwcolorb}$      | oox macro                                                                                                    |  |  |
| width                                                                      | \paperwidth              | Width of the colorbox.                                                                                            |  |  |
| textcolor                                                                  | black                    | Color of text inside colorbox.                                                                                    |  |  |
| framecolor                                                                 | white                    | Color of frame of colorbox.                                                                                       |  |  |
| text                                                                       | No text passed           | Text that goes inside the colorbox.                                                                               |  |  |
| align                                                                      | center                   | Alignment of the text inside the colorbox of \xwcolorbox (expected values are center, left, right and justified). |  |  |
| framesep                                                                   | 3pt                      | \fboxsep of the colorbox.                                                                                         |  |  |
| framerule                                                                  | 0.4pt                    | \fboxrule of the colorbox.                                                                                        |  |  |
| \ywcolorbox macro                                                          |                          |                                                                                                    |  |  |
| The options of the macro $\forall w$ colorbox are the same as those of the |                          |                                                                                                    |  |  |

The options of the macro  $\y$ wcolorbox are the same as those of the related macro  $\x$ wcolorbox. Refer to section 4.1 for the syntax of this macro.

C

The xwatermark package